## Document Engineering with TEX and METAPOST

Example Code

Ed Cashin

OIT Feb. 16, 2000

## <span id="page-1-0"></span>Contents

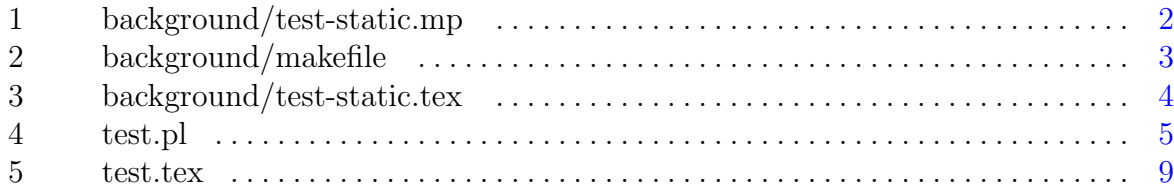

Copyright 2000, Ed Cashin. All rights reserved.

All product names are trademarks of their producers.

TEX sources for this document are available by request under terms of the GNU General Public License. Email the author for details at:

ecashin@coe.uga.edu

<span id="page-2-0"></span>background/test-static.mp

```
1
background/test-static.mp
```

```
1 % background.mp
2 %
3 % MetaPost code for static figure (of form's background)
4 % the stuff from "verbatimtex" to "etex" is passed to TeX for the
5 % things in this MetaPost figure that are processed by TeX (usually
6 % labels).
7 verbatimtex<br>8 \parindent=0in
8 \parindent=0in % to avoid indentation
9 \font\twentyssbx=cmssbx10 at 20 true pt
10 etex
11 % drawrect is a macro
12 vardef drawrect(expr llft, urt) =
13 draw llft--(xpart llft, ypart urt)--urt--(xpart urt, ypart llft)--cycle;
14 enddef;
15 beginfig(1);
16 u = 1cm; \% u is a variable for units
17 drawrect((2u,2u),(12u,12u)); % big rectangle
18 drawrect((14u,2u),(16u,12u)); % smaller rectangle
19 label.rt(btex \twentyssbx STATIC etex, (2u, 13u));
20 % do some horizontal lines with a for loop
21 for i = 3 upto 11:
22 draw (2u, i * u) -- (12u, i * u);
23 endfor;
24 % draw invisible dots to make sure the figure is big enough
25 pickup pencircle scaled .01; % microscopic pen
26 draw (origin);
27 draw (20u, 16u);
28 endfig;
29 end
```
<span id="page-3-0"></span> $\ensuremath{\mathit{background}}/\ensuremath{\mathit{makefile}}$ 

 $\mathbf{r}$ 

 $\mathbf{1}$ 

 $\overline{2}$  $\ensuremath{\mathit{background}}/\ensuremath{\mathit{makefile}}$ 

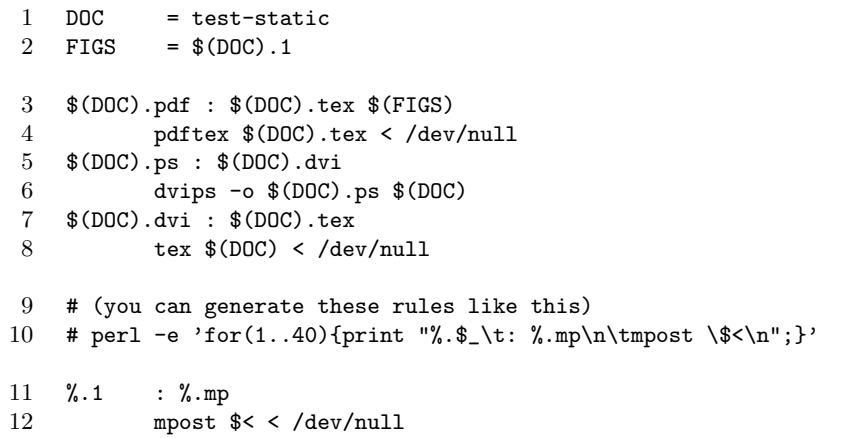

```
3
background/test-static.tex
```

```
1 % this tex file is for producing testing documents that have the
2 % background on them
3 %%%%%%%%%%%%%%%%%%%%%%%%%%%%%%%%%%%%%%%%%%%%%%%%%%%%%%%%%%%%%%%%
4 \font\fourteenss=cmss10 at 14 true pt
5 \font\niness=cmss10 at 9 true pt
6 \font\eightss=cmss10 at 8 true pt
7 \font\sevenss=cmss10 at 7 true pt
8 \font\sixss=cmss10 at 6 true pt<br>9 \font\fivess=cmss10 at 5 true pt
   \font\fivess=cmss10 at 5 true pt
10 \font\fourss=cmss10 at 4 true pt
11 \def\bigspace{\quad\kern -.2em}
12 %%%%%%%%%%%%%%%%%%%%%%%%%%%%%%%%%%%%%%%%%%%%%%%%%%%%%%%%%%%%%%%%
13 \def\thisproject{test-static}
14 \newdimen\tempdim
15 \tempdim=11in
16 \advance\tempdim by -12mm
17 \hsize \tempdim
18 \tempdim=8.5in\advance\tempdim by -5mm
19 \vsize \tempdim
20 \hoffset -.75in
21 \voffset -.85in
22 % here we test to see whether we're doing
23 % postscript or pdf:
24 \ifx\pdfoutput\undefined
25 \input epsf
26 \special{papersize=11in,8.5in}
\begin{array}{c} 27 \\ 28 \end{array} \else
          \input supp-pdf \% mp support for pdftex
29 \pdfpageheight=8.5in % landscape letter pagesize
30 \pdfpagewidth=11in
31 \fi
32 \nopagenumbers
33 \parindent=0in
34 \ifx\pdfoutput\undefined
35 \epsfbox{\thisproject.1}
36 \else
37 \convertMPtoPDF {\thisproject.1} {1}{1}
38 \fi
39 \bye
```
<span id="page-5-0"></span>test.pl

 test.pl

```
1 #! /usr/bin/perl -w
2 # test.pl
3 # typeset args onto PDF form
4 use strict;
5 use vars qw($TMP_DIR $ORIG_DIR $PROGBASE);
\mbox{\tt 6} \quad \mbox{\tt \$TMP\_DIR} \qquad \mbox{\tt = "/var/tmp";}7 $ORIG_DIR = "/home/ecashin/src/tex/OITdocEngClass/example";
                    = "test";
9 &process(@ARGV);
10 sub process {
11 my \text{Ofields} = \text{O}_-;
12 my dir = "TMP_DIR/$PROGBASE-$$";
13 &xsystem("mkdir $dir", "mkdir call");
14 my \text{Imp\_source} = \text{kmake\_mp\_source}(\text{Sdir}, \text{Vefields});<br>15 \text{kmn} \text{most}(\text{Sdir}, \text{smn} \text{ source}):15 &run_mpost($dir, $mp_source);
16 &symlinks_to_static($dir);
17 &run_tex($dir);
18 print &slirp_file("$dir/$PROGBASE.pdf");
19 &cleanup($dir);
20 }
21 sub make_mp_source {
22 die "Error: missing parameter" if Q_{-} < 2;<br>23 my ($dir, $fieldsR) = Q_{-};
23 my ($dir, $fieldsR)
24 my $basename = "$PROGBASE-dyn.mp";
25 my $filename = \%dir/$basename";<br>26 open MP. "> $filename"
        open MP, "> $filename"
27 or die "Error: could not open $filename for writing";
28 #----------backslashes must be escaped when using double quotes
29 my M_{\text{P} \text{code}} = <<"EAT_DAILY";
30 % $PROGBASE.mp
31 % MP code generated by $0
32 verbatimtex
33 \\parindent=0in % to avoid indentation
34 \\font\\twentyssbx=cmssbx10 at 20 true pt
35 \ \{\font\footnotesize\} 36 \text{ etc.}etex
37 beginfig(1);
```

```
test.pl
```

```
38 \t u = 1cm;39 EAT_DAILY
40 my (\$x, \$y) = (2, 2.5);41 foreach my $field (@$fieldsR) {
42 #-------usually you'd have to use a lookup table for finding<br>43 # the x and y for the field's position, but we use a
          # the x and y for the field's position, but we use a
44 # simple loop here.
45 $field = &tex_escaped($field);
46 $MP_code .= " label.rt(btex \\fourteenrm $field etex, "
47 . "($x}u, ${y}u); \n";
48 $y + = 1;<br>49 }
49 }
50 $MP_code .= << "WORK_DAILY";
51 % use invisible dots at the edges to place the figure
52 pickup pencircle scaled .01; % microscopic pen<br>53 draw (origin);
      draw (origin);
54 draw (20u, 16u);
55 endfig;
56 end
57 WORK_DAILY
58 print MP $MP_code;
59 close MP;
60 return $basename;<br>61 }
61 }
62 sub run_mpost {
63 die "Error: missing parameter" if @_ < 2;
64 my ($dir, \text{\$mp\_source}) = \text{\$\sigma$}_;
65 my $command = "cd $dir && mpost $mp_source < /dev/null";
66 &xsystem($command, "mpost call");
67 }
68 sub symlinks_to_static {
69 die "Error: missing parameter" if @_ < 1;
70 my ($dir) = 0;
71 my $command = "cd $dir "<br>72 . " & $ 1n -s $0RIG_DIR/$PROGBA
         . " && ln -s $ORIG_DIR/$PROGBASE-static.1 $PROGBASE-static.1 "
73 . " && ln -s $ORIG_DIR/$PROGBASE.tex $PROGBASE.tex ";
74 &xsystem($command, "symlinking call");
75 }
```
test.pl

```
76 sub run_tex {
 77 die "Error: missing parameter" if @_ < 1;
 78 my (\text{Gdir}) = 0;
79 my $command = "cd $dir && pdftex $PROGBASE.tex < /dev/null";
80 &xsystem($command, "tex call");
81 }
82 sub slirp_file {
83 die "Error: missing parameter" if @_ < 1;
84 my $filename = shift;
 85 open SLIRPFILE, $filename<br>86 or die "Error: could no
          or die "Error: could not open $filename for reading";
87 \qquad local $/ \qquad = undef;
 88 my $file_contents = <SLIRPFILE>;
 89 close SLIRPFILE;
90 return $file_contents;
91 }
92 sub cleanup {
93 die "Error: missing parameter" if \mathbb{Q}_- < 1;<br>94 mv ($dir) = \mathbb{Q}_-;
94 my ($dir)
95 my $command = "rm -rf $dir";
96 &xsystem($command, "removing $dir call");
97 }
98 sub xsystem {
99 #--------wrapped system call
100 die "Error: missing parameter" if @_ < 2;
101 my ($command, $pidgeon) = Q_i;
102 if (my $error = system $command) {
103 $error /= 256;
104 die "Error: $pidgeon exited with abnormal value: $error";
105 }
106 }
107 sub tex_escaped {
108 # NOTE:<br>109 # this
         # this subr shows up a lot.
110 # this version is current as of Wed Feb 16 11:41:29 EST 2000
111 die "Error: missing parameter" if @_ < 1;
112 my $text = shift;<br>113 return "" if (! defing
        return "" if (! defined $text) or $text eq "";
114 study $text;
115 #----------handle quotes
116 while ($text = s/\"/''/ && $text = s/\"/''/) { }
```

$$
toc \qquad \qquad 7
$$

test.pl

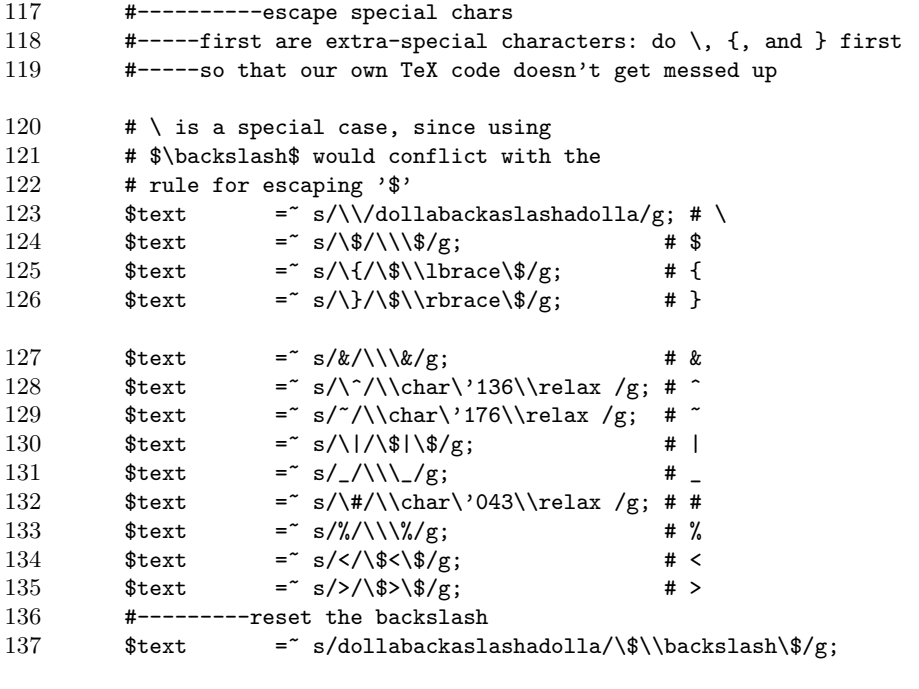

return \$text;

}

```
5
test.tex
```

```
1 %%%%%%%%%%%%%%%%%%%%%%%%%%%%%%%%%%%%%%%%%%%%%%%%%%%%%%%%%%%%%%%%
2 %% DEFINITIONS
3 % Ed Cashin's "supersmash" macro, based on smash, TeXbook, p. 360
4 \def\supersmash#1{\relax\setbox0=\hbox{#1}
5 \left( \hbar 0=0in \d_p0=0in \wd0=0in \box0 \right)6 \def\backgroundfig{test-static.1}
7 \def\foregroundfig{test-dyn.1}
8 \newdimen\tempdim
9 \tempdim=11in
10 \advance\tempdim by -12mm
11 \hsize \tempdim
12 \tempdim=8.5in\advance\tempdim by -5mm
13 \vsize \tempdim
14 \hoffset -.75in
15 \voffset -.85in
16 \% here we test to see whether we're doing<br>17 \% postscript or pdf:
                                 % postscript or pdf:
18 \ifx\pdfoutput\undefined
19 \input epsf
20 \special{papersize=11in,8.5in}
21 \else
22 \input supp-pdf \% mp support for pdftex
23 \pdfpageheight=8.5in % landscape letter pagesize
24 \pdfpagewidth=11in
25 \fi
26 \nopagenumbers
27 \parindent=0in
28 % begin figure inclusion -----------------------------------------------
29 \ifx\pdfoutput\undefined
30 \hbox{\supersmash{\epsfbox{\backgroundfig}}%
31 \epsfbox{\foregroundfig}}
32 \else
33 \hbox{\supersmash{\convertMPtoPDF {\backgroundfig} {1}{1}}%<br>34 \convertMPtoPDF {\foregroundfig} {1}{1}}
              \convertMPtoPDF {\foregroundfig} {1}{1}}
35 \fi
36 \vfil
37 % end figure inclusion -------------------------------------------------
```
\bye

## toc